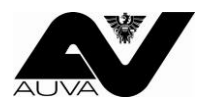

## **ASchG-Informationsblatt für direkt verrechnende Ärzte**

Sehr geehrte Vertragspartnerin, sehr geehrter Vertragspartner,

Sie haben mit uns eine Vereinbarung zur direkten Abrechnung der Untersuchungskosten abgeschlossen. Wenn Sie die folgenden Punkte beachten, tragen Sie wesentlich zu einer reibungslosen und raschen Erledigung Ihrer Abrechnungen bei.

Bitte füllen Sie die gesamte "**ASchG-Untersuchung – Namensliste**" gut leserlich aus und verwenden Sie für jede Arbeitsstätte ein eigenes Blatt.

- 1. Geben Sie auf dem Formular die Anschrift der **exponierten Arbeitsstätte** und die Arbeitsstätten-Nummer an. Im Falle eines Leasing-Arbeitnehmers/nehmerin führen Sie bitte auch die Arbeitsstätte des **Leasing-Dienstgebers** an. Mit der Information zu Ihrer **Untersuchungsstelle,** sowie dem Datum Ihrer **Honorarnote,** ergänzen Sie Ihre Angaben.
- 2. **"Familien-/Nachname** und **Vorname"** des Arbeitnehmers/der Arbeitnehmerin, die richtige und vollständige "**VSNR**" (Sozialversicherungsnummer) inkl. Geburtsdatum im entsprechenden Feld, dienen zur Prüfung der meldenden Stelle lt. Hauptverband.
- 3. Im Feld "Datum" (Untersuchungsdatum) ist der Zeitpunkt Ihrer Beurteilung anzugeben.
- 4. Im Feld "**Schadstoff-Code**" geben Sie bitte die Exposition bekannt, welche durch entsprechende Unterlagen nachgewiesen wurde. Verwenden Sie unseren Schadstoff-Schlüsselzahlencode. Bei einer Einwirkung durch **Lärm** ist der gemessene Schallpegelwert am Arbeitsplatz lt. Lärmmessbericht anzuführen. Bei Lärmuntersuchungen <85 dB/A nach VOLV benötigen wir auch eine Bestätigung des **Gesundheitsrisikos**. Alle Angaben dazu, sowie auch die entsprechenden Evaluierungsunterlagen, erhalten Sie von der zuweisenden Arbeitsstätte.
- 5. Im Feld "**Untersuchungs-Position(en)**" ist der vom Gesetzgeber für diese schädigende Einwirkung in der Durchführungsverordnung (VGÜ) vorgeschriebene Untersuchungsumfang einzutragen. Die Angabe erfolgt in Form unserer Schlüsselzahlen. Ihre Direktverrechnungsvereinbarung sieht vor, den kompletten Untersuchungsumfang mit uns abzurechnen.
- 6. Der "**Betrag"** entspricht dem Nettobetrag der jeweiligen Untersuchung. Der Mehrwertsteuerbetrag wird erst vom Gesamtbetrag errechnet und auf der Honorarnote angeführt. Für jedes Ansuchen ist eine Honorarnote (2-fache Ausfertigung) auszustellen. Für die Verrechnung sind die mit der Österreichischen Ärztekammer vereinbarten Honorarsätze (ASchG-Vertrag) zu verwenden. Wir behalten uns vor, Ihre Honorarnoten nach sachlicher und rechnerischer Prüfung entsprechend zu korrigieren.
- 7. Die "Beurteilung" mit einer vorzeitigen "Folgeuntersuchung" ist nur dann auszufüllen, wenn der/ die untersuchte Arbeitnehmer/in von Ihnen als "geeignet mit vorzeitiger Folgeuntersuchung" beurteilt wurde. In diesem Fall sind das **Datum der Folgeuntersuchung** und jene **Untersuchungspositionen** anzuführen, welche die vorzeitige Folgeuntersuchung ausgelöst haben.

Wir freuen uns auf eine gute Zusammenarbeit.